# CS 1110 Prelim 1 October 17th, 2013

This 90-minute exam has 6 questions worth a total of 100 points. Scan the whole test before starting. Budget your time wisely. Use the back of the pages if you need more space. You may tear the pages apart; we have a stapler at the front of the room.

It is a violation of the Academic Integrity Code to look at any exam other than your own, to look at any other reference material, or to otherwise give or receive unauthorized help.

You will be expected to write Python code on this exam. We recommend that you draw vertical lines to make your indentation clear, as follows:

```
def foo():
```

```
if something:
    do something
   do more things
do something last
```
You should not use recursion on this exam. Beyond that, you may use any Python feature that you have learned about in class (if-statements, try-except, lists, for-loops and so on).

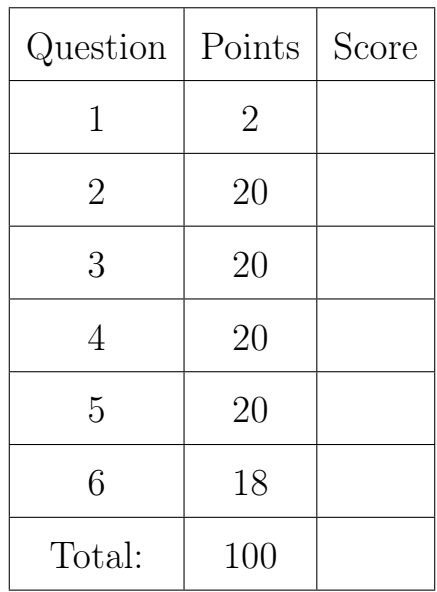

#### The Important First Question:

1. [2 points] Write your last name, first name, netid, and lab section at the top of each page.

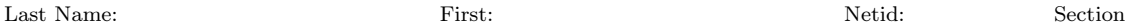

### 2. [20 points total] Terminology.

The screenshot below is taken from the Python Tutor.

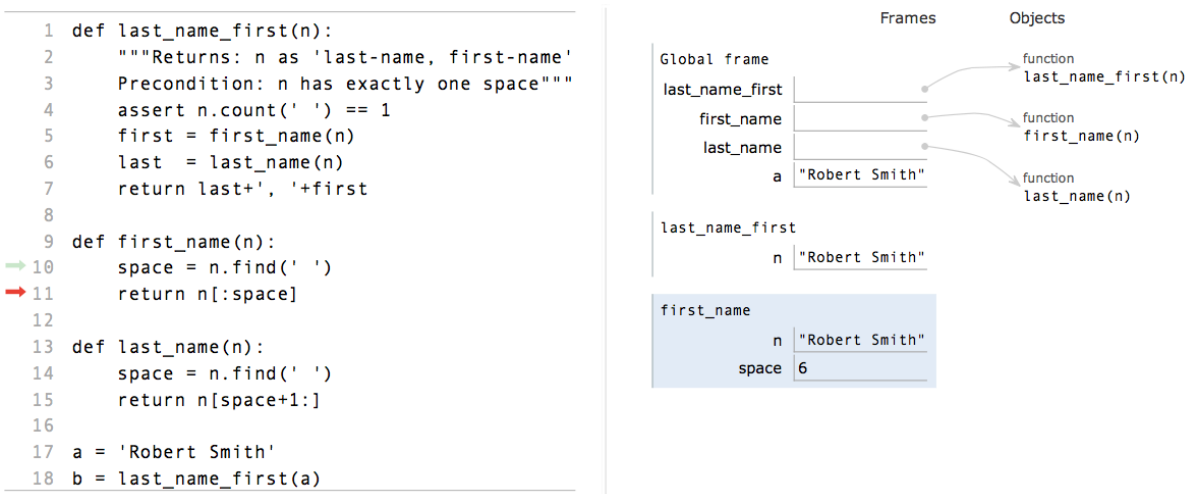

- (a) [5 points] Circle and clearly label global space, heap space, and the call stack.
- (b) [6 points] Identify and clearly label all of the parameters in the code above and to the left (do not worry about the frames and folders on the right). You can circle or underline them, but you must write "parameter" next to each. Do the same for local variables.
- (c) [5 points] What is the difference between a function definition and a function call? Give an example of each from the picture above.

(d) [4 points] What is the purpose of the assert statement on line 4? How does Python execute this line?

### 3. [20 points total] Objects and Functions.

Assignment 3 introduced RGB objects. They had three attributes – red, green, and blue – which all had the invariant that they must be an int between 0 and 255 (inclusive). The constructor for an RGB object is the function  $RGB(r, g, b)$  where  $r, g, b$  are the sttribute values. (you do not need to worry about importing colormodel for this problem).

(a) [10 points] Greyscale is an integer between 0 and 255, given by the formula

 $\text{grey} = 0.21\text{R} + 0.71\text{G} + 0.07\text{B}$ 

We often store grey colors as an RGB object where red, green, and blue are all equal (to the grey value). With this in mind, implement the function below.

```
def rgb_to_grey(rgb):
   """Returns: a new RGB object that is the greyscale version of rgb
   All three attributes should be equal to the greyscale value.
   Precondition: rgb is an RGB object"""
```
(b) [10 points] The functions in Assignment 3 created new colors. The procedure below is different; it changes the contents of an RGB object. Implement it.

```
def red_tint(rgb,amt):
   """Alter the red attribute of rgb by amt.
   Value amt is a float between -1 and 1, representing a percentage.
   If amt < 0, reduce the red by that percent (-1 reduces red to 0).
   If amt > 0, increase by that percent (1 doubles red, to max of 255).
   This procedure modifies rgb and does not return anything.
   Example: If amt = -0.25, a red value of 128 becomes 96.
   If amt = 0.5, a red value of 128 becomes 192
   Precondition: rgb an RGB object, amt a float between -1 and 1"""
```
## 4. [20 points] String Slicing.

Implement the function below, according to its specification. You do not need to use a forloop to implement this function, but you will need to use string slicing and string methods. You might find the following functions and/or methods useful.

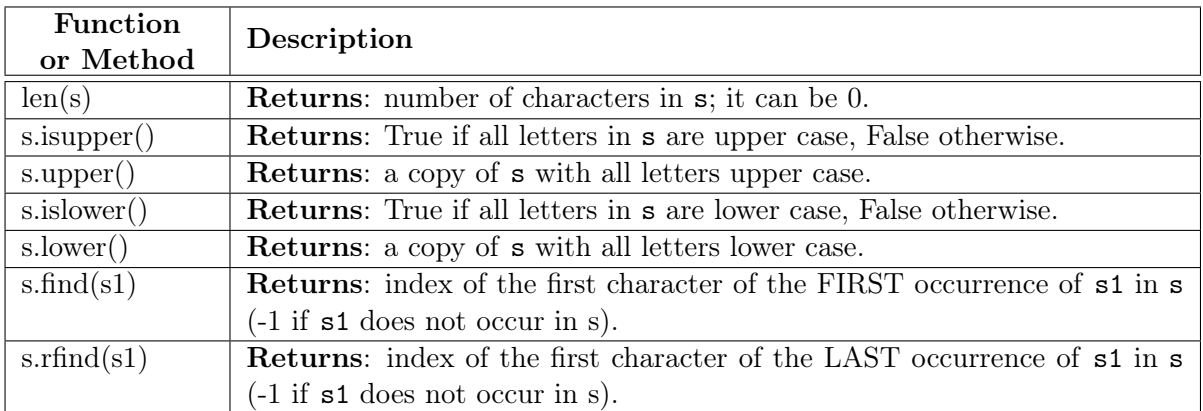

Hint: Methods can be applied to a single letter.

```
def unify_first_word(s):
```
"""Return: copy of s with the letters of the first word all the same case The first word of s is everything up to the first space (if it exists). If the first letter of s is lower case, the first word becomes lower case. If the first letter is upper case, the first word becomes upper case.

Examples: 'Boo' becomes 'BOO', 'Hello World' becomes 'HELLO World', and 'aLL Good' becomes 'all Good'

Precondition: str s has only letters and spaces. It may have no spaces. It starts with a letter.

- 5. [20 points total] Call Frames.
	- (a) [12 points] The function call bubble(s).

Suppose you have the following variable assignment:

 $s = [4,3,1,2]$ 

Because lists are mutable, we store the contents of this list in a folder in heap space, and then store the identifier of this folder in the variable s. If s is a global variable, the result of this assignment would be the illustration to the right (note that we are showing both global space and heap space in one picture).

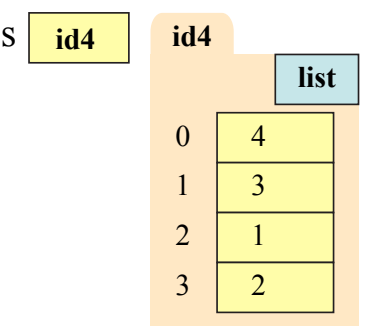

For the call bubble(s), draw the *entire call stack* when bubble is in the middle of executing line 3 and swap has just completed line 2. You do not need to draw what the two call frames look like before or after this time. In addition if any changes were made in global space or heap space by this time, indicate them in the picture above.

```
def bubble(seq):
    """Move least elt. to front"""
    1 least = min(seq)2 lpos = seq.find(least)
    3 swap(seq,0,lpos)
                                          def swap(seq,a,b):
                                              """Swap pos. a and b"""
                                              1 tmp = seq[a]2 \text{ seq}[a] = \text{seq}[b]3 \text{ seq}[b] = \text{tmp}
```
(b) [8 points] The function call ceil(2.3).

The function ceil below is the *ceiling function*. It returns the next integer after the number in x, or x if x is already an integer. Diagram all steps of the function call ceil(2.3). For the step in which you erase the frame, simply draw a line through it (though this step should be a different picture than the last step of execution).

```
def ceil(x):
   """Least int >= x
  Pre: x is a float"""
   1 theint = int(x)2 if theint < x:
   3 theint = theint+1
   4 return theint
```
## 6. [18 points total] Testing and Debugging.

(a) [6 points] The function defined below is buggy and does not work. There are (at least) two bugs in it. In order to find the bugs, we have added several watch statements throughout the code. The result of running the code with these watch statements is shown to the right. Using this information as a guide, identify and fix the two bugs.

```
def time_to_minutes(s):
    """Returns: min since midnight
   Examples:
       '2:45 PM' => 14*60+45 = 885
      '9:05 AM' => 9*60+5 = 545
      '12:00 AM' => 0
   Pre: s a str in 12-hour format;
         <hours>:<min> AM/PM"""
   # Find the separators
   pos1 = s.index(':')print 'pos1 is '+str(pos1)
   pos2 = s.index('')print 'pos2 is '+str(pos2)
   # Get hour and convert to int
   hour = s[:pos1]print 'hour is "'+hour+'"'
   hour = int(hour)print 'hour is '+str(hour)
   # Adjust hour to be correct.
   \text{suffix} = \text{s}[\text{pos2+1:}]print 'suff is "'+str(suff)+'"'
   if (suff == 'PM'):
       hoar = hour+12elif (hour == 12):
       hour = 0print 'hour is '+str(hour)
   # Get min and convert to int
   mins = s[pos1:pos2]print 'mins is "'+mins+'"'
   mins = int(min)print 'mins is '+str(mins)
   return hour*60+mins
                                        >>> time_to_minutes('2:45 PM')
                                        pos1 is 1
                                        pos2 is 4
                                        hour is "2"
                                        hour is 2
                                        suff is "PM"
                                        hour is 2
                                        mins is ":45"
                                        Traceback (most recent call last):
                                           File "<stdin>", line 1, in <module>
                                           File "<stdin>", line 33, in
                                                time_to_minutes
                                        ValueError: invalid literal for
                                        int() with base 10: ':45'
```
(b) [12 points] We saw the strip() method in class. This method removes spaces from the beginning and end of a string, but does nothing to spaces in the middle. If we really wanted all spaces removed from a string, we would need a function like the following:

```
despace(s):
```

```
"""Returns: copy of s with all spaces removed.
Example: 'Hello World' becomes 'HelloWorld'
Precondition: s is a string"""
```
Do not implement this function. We only want you to test it.

In the space below,provide at least five different test cases to verify that this function is working correctly. For each test case provide:

- The input, or function arguments.
- The expected output, or what the function should return.
- An explanation of why that test is important, and different from the others.

So that we can clearly see the spaces in your test cases, please use an underline  $(\_)$  to represent each space in your string.